# СОЗДАНИЕ СВОЕГО МИНИ-*БОТА В РҮТНОН\**

Ученики 9 класса

Колоянов Роман и Кондаков Глеб

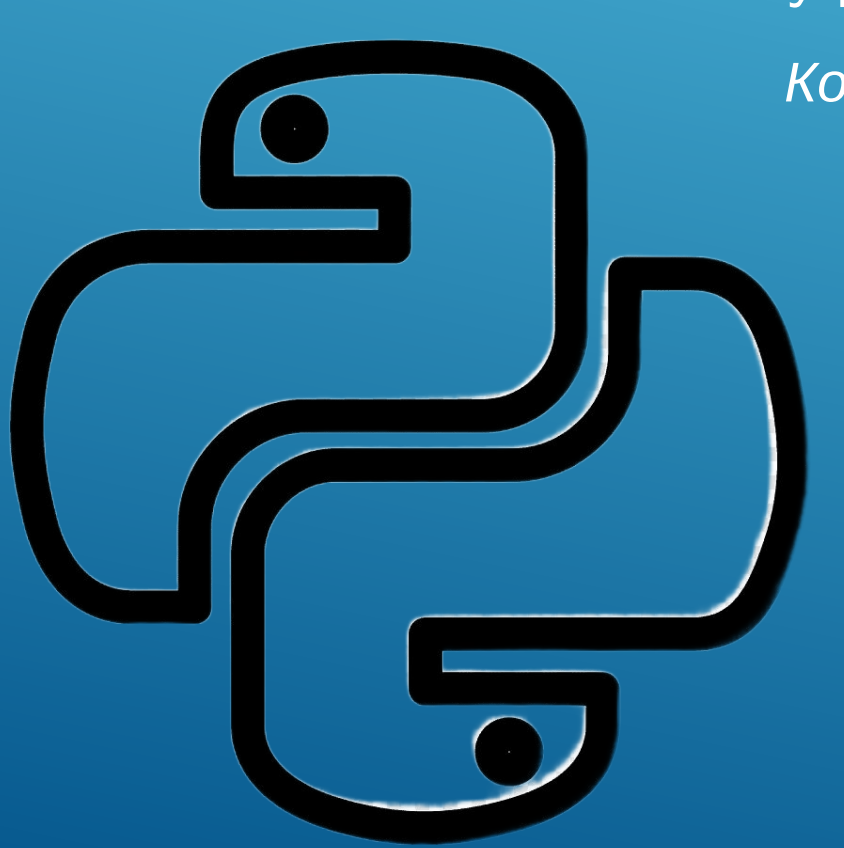

### **Цель проекта***:* Узнать что такое Python, изучить базу python и написать своего мини-бота.

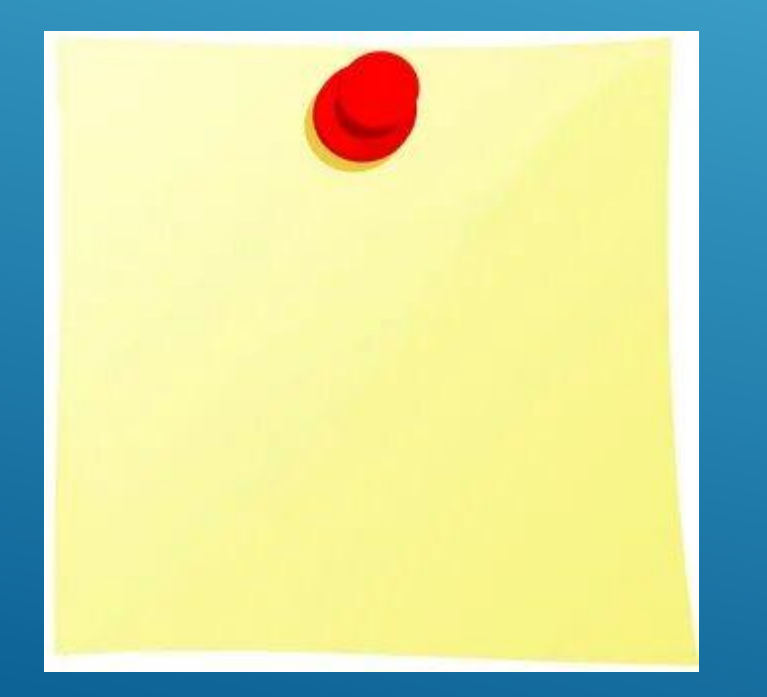

### Что же такое Python?

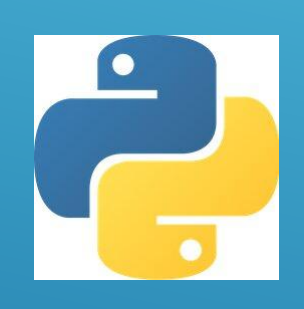

Python – это язык программирования, который широко используется в интернет-приложениях, разработке программного обеспечения, науке о данных и машинном обучении.

Python появился на свет в 1991 году и с тех пор широко используется в мире IT.

▶ Автором Python является **голландец Гвидо Ван Россум**. Этот язык он начал проектировать в конце 1980-х годов, во время работы в голландском институте CWI. За основу он взял язык программирования ABC, в разработке которого он тогда участвовал.

## CO3ДАТЕЛЬ PYTHON

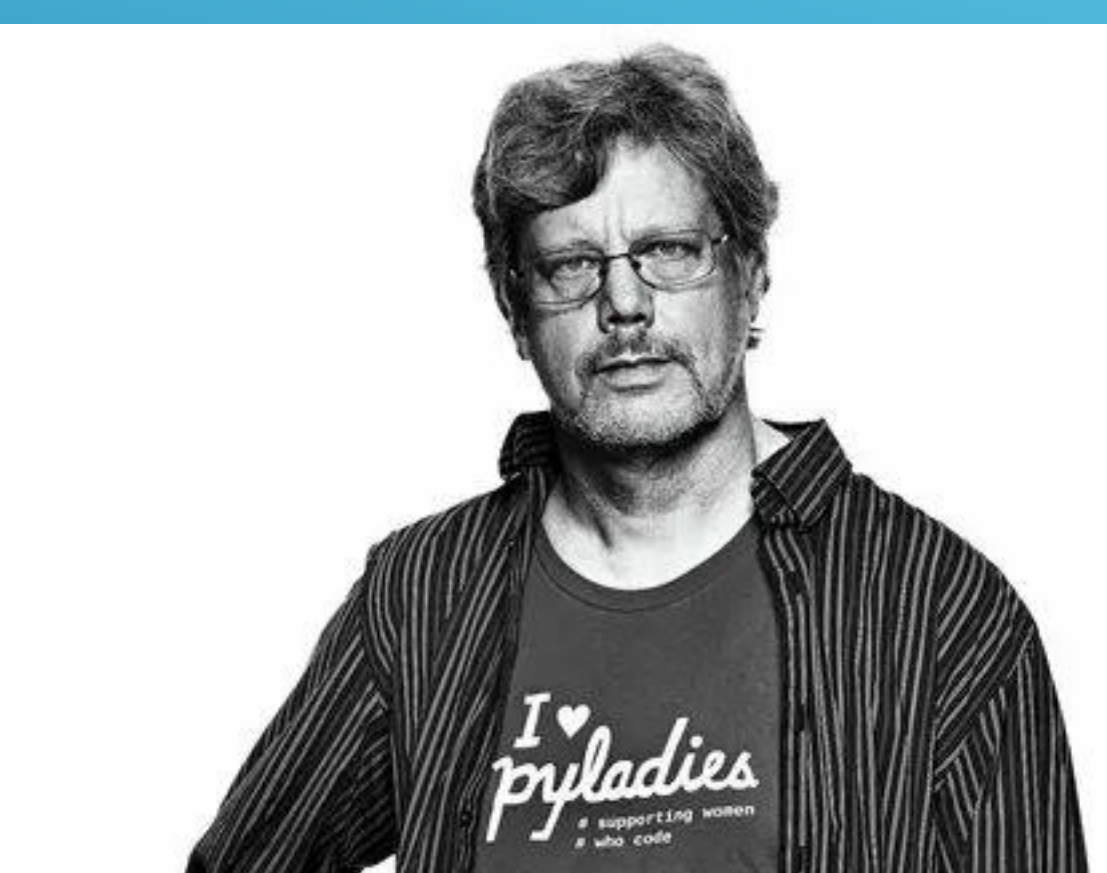

*Для начала, нам нужно приложение на котором мы будем писать наш код.*

*Вот список основных приложений для программирования:* 

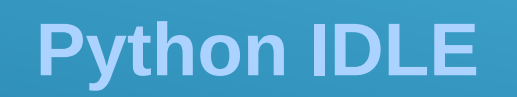

**Sublime Text**

### **Visual Studio Code**

*Мы выбираем этот:* 

**PyСharm**

Сначала мы отобрали несколько команд, которые могут нам понадобиться.

"import", "def", "in", "if", "elif", "else", "print", "for"

Первой командой мы использовали import. "Импорт" берёт уже созданный другими разработчиками код из библиотек Python. **import** random

## СОЗДАНИЕ ЦИКЛА

▶ Ǻы решили что нам нужно сделать так чтобы наш будущий скрипт не прерывался после выполнения команды. Чтобы нам это осуществить мы написали команду цикла.

 $run = True$   $run - nepement as(x)$   $true$ истина

 т.е. наш скрипт не закончится до того момента, пока мы не напишем команду которая закончит скрипт.

### add\_todo(date, task):

- date in tasks:
- ▶ tasks[date].append(task)
- ▶ else:
- $\blacktriangleright$  tasks[date] = []
- ▶ tasks[date].append(task)
- ▶ print("Задача", task, " добавлена на дату ", date)

Здесь мы создали универсальную команду, которую мы будем использовать в дальнейшем. Эта команда сортирует дату и задачу чтобы в будущем нам её показывать. (команда тодо)

## УНИВЕРСАЛЬНАЯ КОМАНДА

## ПЕРВАЯ ПОЛЬЗОВАТЕЛЬСКАЯ KOMAHAA

При вводе команды help, наш скрипт пишет нам заранее написанные команды

- $H(HELP)$  $\blacktriangleright$
- command  $==$  "help":  $\blacktriangleright$
- command = input ("Напишите вашу команду: ") ▶
- hile run:
- elif command == "show":
- date = input ("Введите дату для отображения списка задач: ")
- date in tasks:
- task in tasks[date]:  $\blacktriangleright$
- print('-', task)  $\blacktriangleright$
- 
- ("Такой даты нет")  $\blacktriangleright$

При вводе команды show скрипт отправляет нам сообщение где мы должны написать дату для отображения списка задач

## **BTOPAS NOAb3OBATEAbCKAS** KOMAHAA

#### $command == "add":$

- date = input("Введите дату для добавления задачи: ")
- $\frac{1}{1}$  task = input ("Введите название задачи: ")
- add\_todo(date, task)

Если пользователь напишет команду add, то скрипт отправит на уже 2 поля, которые мы должны заполнить. Тут мы используем нашу команду тодо

## ТРЕТЬЯ ПОЛЬЗОВАТЕЛЬСКАЯ KOMAHAA

#### command == "random":

- task = random.choice(RANDOM\_TASKS)
- add\_todo("Сегодня", task)

Если пользователь напишет команду random, то скрипт нам отправляет любую задачу. Тут мы используем ранее записанную команду import random

## ЧЕТВЕРТАЯ КОМАНДА

#### ▶ else:

- $\blacktriangleright$  print("Неизвестная команда")
- ▶ print("До свидания!")
- ▶ break

Если пользователь написал неизвестную скрипту команду, то скрипт прерывается.

### ПЯТАЯ КОМАНДА

```
import random
HELP = """
бегемот съел все команды"""
RANDOM_TASKS = ["Записаться на курс по программированию", "Написать письмо", "Покормить кошку"]
tasks = {
}
run = True
def add_todo(date, task):
     if date in tasks:
         tasks[date].append(task)
     else:
        tasks[date] = [] tasks[date].append(task)
         print("Задача", task, " добавлена на дату ", date)
while run:
     command = input("Напишите вашу ко0манду: ")
    if command = "help": print(HELP)
    \text{elif command} = "show": date = input("Введите дату для отображения списка задач: ")
         if date in tasks:
             for task in tasks[date]:
                  print('- ', task)
         else:
             print("Такой даты нет")
    \text{elif command} = "add": date = input("Введите дату для добавления задачи: ")
         task = input("Введите название задачи: ")
         add_todo(date, task)
    \text{elif command} = "random": task = random.choiсe(RANDOM_TASKS)
         add_todo("Сегодня", task)
     else:
         print("Неизвестная команда")
         print("До свидания!")
         break
```
# Литература

- ▶ https://ru.wikipedia.org/wiki/Python
- **https://python.fandom.com/wiki/Python** 
	- ▶ https://wiki.archlinux.org/title/python